#### Sviluppo professionale continuo nella formazione digitale per l'IFP

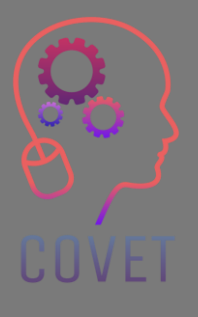

#### Modulo 2: E-Learning per insegnanti di IFP Unità 2.3: Tecnologie di apprendimento digitale per gli insegnanti di IFP

(Utilizzo delle risorse online e degli strumenti di discussione online)

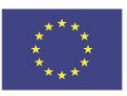

Co-funded by the Erasmus+ Programme of the European Union Il sostegno della Commissione europea alla realizzazione di questa pubblicazione non costituisce un'approvazione dei contenuti, che riflettono esclusivamente le opinioni degli autori, e la Commissione non può essere ritenuta responsabile per l'uso che può essere fatto delle informazioni in essa contenute.

Questo materiale formativo fa parte del Programma di formazione per lo sviluppo professionale continuo (CPD): Erogazione di formazione digitale nell'istruzione e nella formazione professionale.

L'intero programma di formazione è disponibile all'indirizzo:

https://www.covet-project.eu/

Modulo 2: E-Learning per insegnanti di IFP Unità 2.3: Tecnologie di apprendimento digitale per gli insegnanti di IFP

UUVEI

#### **Al termine di questa unità sarete in grado di:**

...comprendere l'ambiente di apprendimento online.

... prendere decisioni consapevoli su quali strumenti digitali utilizzare nel proprio contesto.

**Risultati dell'apprendi mento risultati**

UUVEI

... progettare e facilitare le discussioni online.

> ...gestire la funzione di forum di discussione in un ambiente online.

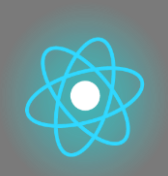

La seconda parte rappresenta un approfondimento del tema che raccoglie suggerimenti, idee e ulteriori dettagli da esplorare.

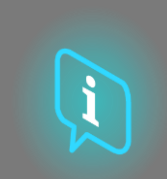

La terza parte è una raccolta di video, testimonianze, documenti scritti, vignette, ecc. per approfondire il tema della navigazione in Internet.

La prima parte permette di mettere a fuoco il tema attraverso un'analisi delle parole chiave dell'Unità e un breve testo espositivo.

### **Ogni unità è composta di quattro parti**

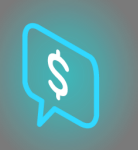

La quarta parte è una sezione di test attraverso la quale è possibile mettersi alla prova e riflettere su quanto appreso.

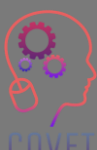

#### **Contenuto dell'unità**

⬡ Passare dall'insegnamento frontale a quello online

- ⬡ L'ambiente di apprendimento
- ⬡ Strumenti e tecnologie per l'insegnamento e l'apprendimento online ⬡ Strumenti e forum di discussione online

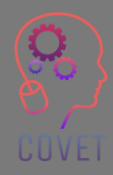

### **Apprendimento sincrono e asincrono**

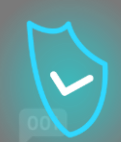

I corsi di e-learning sono corsi basati sul web in cui i contenuti sono offerti in modo sincrono e/o asincrono.

Le attività **sincrone** si svolgono tra docenti e discenti, nello stesso momento, ad esempio lezioni ed esercitazioni dal vivo, cattura delle lezioni, sondaggi online.

Le attività **asincrone** non dipendono dal tempo, quindi i discenti possono accedervi nel momento che preferiscono, ad esempio le lezioni preregistrate e le discussioni nei forum, i video interattivi e le risorse di apprendimento.

Entrambi i tipi di insegnamento e apprendimento presentano vantaggi e svantaggi e la combinazione di entrambi gli elementi può offrire agli studenti la migliore esperienza di apprendimento. Offrire agli studenti l'opportunità di accedere ai contenuti del corso nel proprio tempo libero è uno dei motivi per cui l'e-learning è così popolare, in quanto la sua progettazione è incentrata sugli interessi del discente.

L'introduzione di questo tipo di *approccio incentrato sul discente* contribuirà ad arricchire l'esperienza di apprendimento nei vostri moduli e ad aumentare il coinvolgimento nelle attività proposte.

6

### **E-learning: Cosa considerare**

Quando si insegna online, ci sono diversi aspetti da considerare.

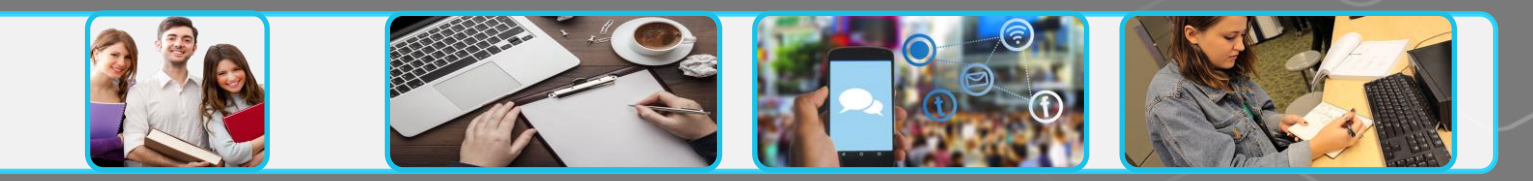

#### **I vostri studenti**

Chi sono i vostri studenti? L'e-learning è nuovo per loro?

Che accesso digitale hanno?

Quali competenze digitali hanno?

Che dimensioni ha il gruppo di studenti?

#### **Contenuti e attività**

Rivedere i risultati dell'apprendimento

Identificare i contenuti esistenti che sono riutilizzabili

Considerare come gli studenti si impegneranno con i contenuti e le attività

I vostri contenuti sono accessibili?

#### **Comunicazione e coinvolgimento**

Comunicare linee guida e aspettative chiare

Rendere le informazioni chiare e facili da trovare

Scegliere strumenti adeguati per la comunicazione in classe

#### **Valutazione e feedback**

Considerare quali tipi di valutazione consentono agli studenti di raggiungere i risultati dell'apprendimento.

Considerare una varietà di forme di valutazione

> Offrire opportunità di valutazione online

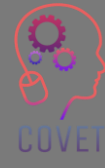

Adattato da *[EDTL Approach](https://edtl.blog/the-edtl-approach/)* del progetto Enhancing Digital Teaching and Learning (EDTL) e utilizzato con licenza [CC BY 4.0 International.](https://creativecommons.org/licenses/by/4.0/)

7

## **Conoscere gli studenti**

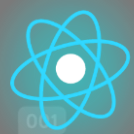

Gli studenti provengono da contesti diversi e imparano in modo diverso. L'e-learning offre molte opportunità per garantire l'inclusione di tutti, ma è anche importante riconoscere che i vostri studenti possono avere problemi che influiscono sul ritmo di apprendimento o sulla loro capacità di impegnarsi con i contenuti.

Comprendere le esigenze e il profilo dei vostri studenti può aiutarvi a creare un'esperienza di apprendimento più personalizzata che migliorerà il coinvolgimento degli studenti.

**La Progettazione Universale per l'Apprendimento**, sviluppata dal [CAST,](https://www.cast.org/) fornisce un quadro di riferimento per consentire agli insegnanti di offrire ai propri studenti scelta e flessibilità, laddove possibile. [Per saperne di più sull'U](https://www.ahead.ie/udl)DL

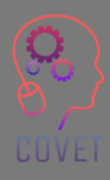

## **Design dell'apprendimento**

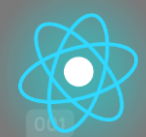

Dopo aver considerato chi sono i vostri studenti, la cosa successiva da fare è esaminare i risultati di apprendimento del vostro modulo. I risultati dell'apprendimento determinano il modo in cui pianificare le attività didattiche e come valutare gli studenti.

Si tratta della cosiddetta progettazione basata sui risultati o **allineamento costruttivo**.

L'allineamento costruttivo comporta:

- ⬡ definire i risultati dell'apprendimento;
- $\circ$  selezionare le attività di insegnamento e apprendimento che consentire agli studenti di raggiungere i risultati di apprendimento;
- ⬡ valutare gli studenti e classificare il loro apprendimento. hanno dimostrato di aver soddisfatto i requisiti di apprendimento risultati?

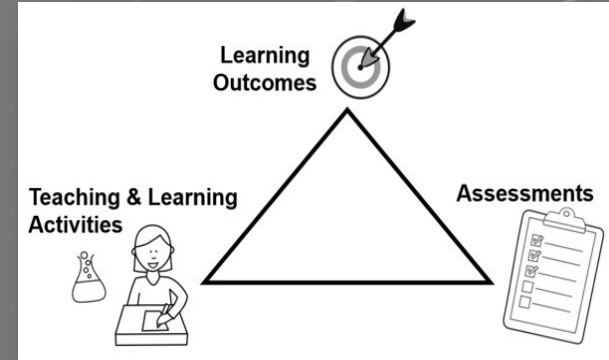

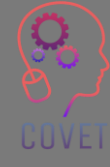

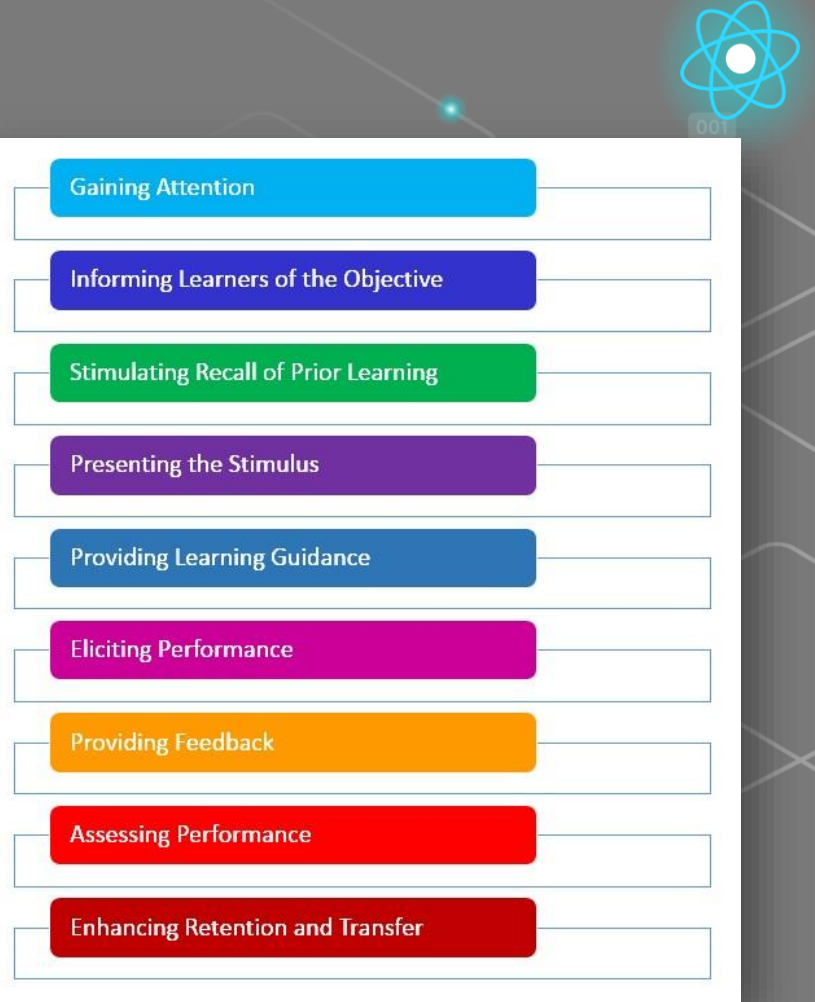

### **Progettazione didattica**

**I nove eventi dell'istruzione di Gagné** forniscono un processo per progettare e realizzare esperienze di apprendimento complete e di successo. Lo studente passa attraverso ciascuno degli eventi o delle fasi del suo percorso di apprendimento e l'attenzione è rivolta allo studente.

Esaminare ciascuna di queste fasi può aiutare a progettare un piano di lezione e a decidere quali strumenti e risorse digitali utilizzare per implementare gli eventi della propria istruzione.

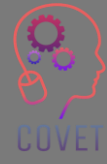

## **Esempi**

UUVEI

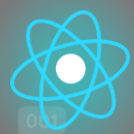

- **Attirare l'attenzione**  utilizzare rompighiaccio, casi di studio, video; utilizzare sondaggi per porre domande che facciano riflettere gli studenti; pubblicare link ad eventi o notizie di attualità nei forum di discussione per suscitare interesse.
- **Informare gli studenti dell'obiettivo**: pubblicare gli obiettivi di apprendimento sull'LMS e discuterli durante la prima lezione.
- **Stimolare il richiamo dell'apprendimento precedente**  utilizzare i forum di discussione per richiamare le competenze o le conoscenze apprese in precedenza e discuterne in classe.
- **Presentare lo stimolo**  mostrare e spiegare il materiale che si vuole far apprendere agli studenti. Il contenuto deve essere specifico per il risultato dell'apprendimento. Utilizzate una varietà di metodi - letture, attività, multimedia e pubblicateli sull'LMS.
- **Fornire una guida agli studenti**  fornire agli studenti istruzioni su come imparare e rendere i contenuti il più significativi possibile. Includete informazioni dettagliate, come linee guida chiare, scadenze e rubriche di valutazione. Utilizzate degli esempi.

## **Esempi**

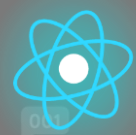

- **Sollecitare le prestazioni**  dare agli studenti l'opportunità di applicare e dimostrare le abilità e le conoscenze apprese, in progetti di gruppo o individuali, incarichi, lavori pratici, ecc.
- **Fornire feedback**  fornire feedback su compiti e incarichi individuali o di gruppo. Spiegate cosa è stato fatto correttamente, dove si possono apportare miglioramenti e includete le spiegazioni.
- **Valutare le prestazioni**  utilizzare una varietà di metodi di valutazione esami, quiz, compiti, esercitazioni pratiche e progetti - per garantire l'apprendimento.
- **Migliorare il mantenimento e il trasferimento**  preparare gli studenti ad applicare le informazioni alle esperienze personali o lavorative.

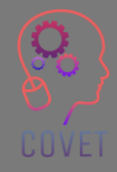

## **Modello ADDIE**

UUVEI

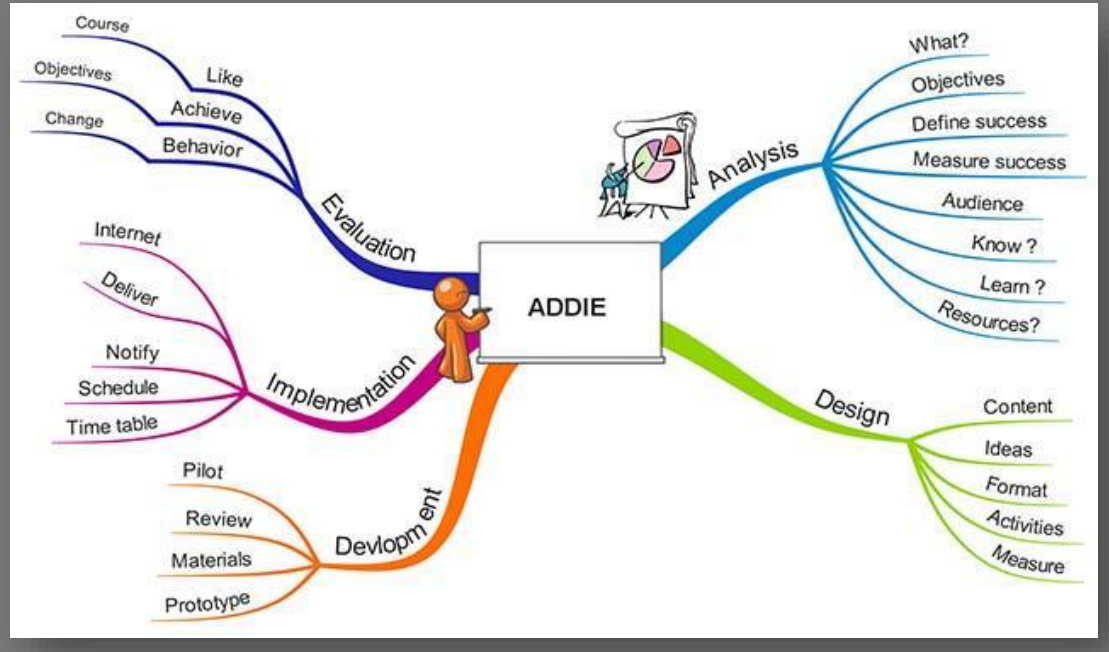

Fonte dell'immagine: [Mappa mentale ADDIE](http://elearningnutsandbolts.blogspot.com/2012/08/hi-in-this-post-i-will-give-you-brief.html) 

Uno dei modelli più comuni utilizzati per la progettazione didattica è il **modello ADDIE.** 

Il modello prende in considerazione 5 fasi:

- **1. Analisi**
- 2. Design
- 3. Sviluppo
- 4. Implementazione
- **5. Valutazione**

Ogni fase porta a un risultato che alimenta la fase successiva del modello.

#### [Per saperne di più sul modello](https://www.instructionaldesign.org/models/addie/#:~:text=The%20ADDIE%20model%20is%20the,training%20and%20performance%20support%20tools.) ADDIE

13

## **Spostare il corso online**

Insegnare online non significa semplicemente fare in uno spazio online quello che si è sempre fatto in una classe faccia a faccia. Può essere più difficile mantenere l'attenzione degli studenti quando li si incontra solo online. Pertanto, le lezioni online sono migliori se sono brevi, mirate e includono attività per garantire il coinvolgimento degli studenti.

Ciò richiede un'attenta pianificazione, la progettazione dell'apprendimento per l'erogazione online e lo sviluppo di nuovi modi di interagire con gli studenti, utilizzando strumenti digitali per l'insegnamento e l'apprendimento. Lo scopo dell'instructional design è aiutare le persone ad imparare e progettare contenuti che rendano l'apprendimento più efficace.

Verranno analizzati alcuni dei modi in cui è possibile trasferire l'insegnamento in un ambiente online, utilizzando risorse online e strumenti di discussione.

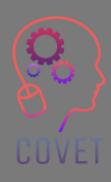

# **Metodi digitali per sostituire l'insegnamento faccia a faccia**

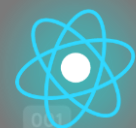

Che abbiate insegnato in passato o meno, tutti noi abbiamo vissuto l'esperienza di sedere in un'aula in cui un insegnante ci ha insegnato faccia a faccia, abbiamo completato compiti, scritto saggi e sostenuto esami di fine anno.

Quando insegniamo online, non abbiamo le stesse opportunità di incontrare gli studenti faccia a faccia. Pertanto, dobbiamo utilizzare strategie didattiche e strumenti digitali per sostituire l'insegnamento tradizionale in classe.

Dobbiamo identificare le attività online che possono sostituire i metodi di insegnamento tradizionali utilizzando alternative digitali. Molti di questi metodi didattici digitali vi aiuteranno a distribuire i contenuti, a comunicare con gli studenti e ad assisterli nel coinvolgimento reciproco.

È compito dell'insegnante sperimentare questi strumenti per stabilire quali li aiuteranno a presentare le informazioni utilizzando una varietà di media e di formati di presentazione, per dare vita al proprio insegnamento e renderlo più coinvolgente per lo studente online.

# **Selezione degli strumenti da utilizzare: cosa considerare**

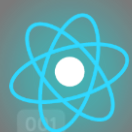

In questo modulo esamineremo alcuni degli strumenti più popolari disponibili, le loro caratteristiche e il loro utilizzo nell'insegnamento online. Gli strumenti e le tecnologie disponibili sono innumerevoli e in continua evoluzione, ma abbiamo cercato di classificare alcuni di questi strumenti per aiutarvi a comprenderne il potenziale utilizzo.

Alcune considerazioni sulla scelta degli strumenti da utilizzare includono:

- I risultati dell'apprendimento: la tecnologia deve supportare i risultati pedagogici, non determinarli.
- Gli studenti la loro posizione, l'accesso ad Internet, la dimensione della classe
- Le attività/il contenuto del corso: avete bisogno di strumenti di collaborazione, live chat, condivisione di file, discussioni?
- La precedente esperienza online degli insegnanti
- Le politiche e le procedure della scuola sull'uso dei diversi strumenti online.
- Costi di strumenti e tecnologie

## **Competenza tecnica**

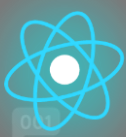

Per progettare ed erogare i vostri corsi e-learning dovrete avere un buon livello di competenza tecnica ed essere aperti all'uso e alla sperimentazione di nuovi strumenti. Dovrete essere in grado di:

- Utilizzare il sistema di gestione dell'apprendimento (LMS) per progettare e insegnare il corso.
- Utilizzare applicazioni per la creazione di contenuti, ad esempio strumenti di presentazione e screencasting.
- Utilizzare applicazioni per la consegna sincrona online, ad esempio Zoom, MS Teams.
- Sviluppare materiali audio e video, ad esempio video e podcast.
- Utilizzare le tecnologie collaborative strumenti di polling, Padlet, Breakout Rooms.
- Utilizzare strumenti per la creazione di risorse didattiche interattive, ad esempio H5P, MS Sway.

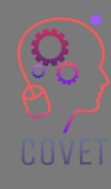

• Utilizzare dispositivi come webcam, cuffie, penna digitale, tavoletta grafica, telecamera per documenti, ecc.

## **Fonti interessanti**

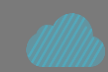

[Vantaggi e sfide](https://youtu.be/70eqtZdYLic)  [dell'apprendimento online:](https://youtu.be/70eqtZdYLic)  [il punto di vista del](https://youtu.be/70eqtZdYLic) [docente](https://youtu.be/70eqtZdYLic)

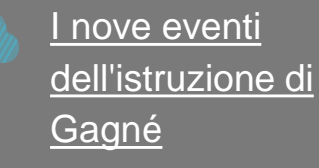

[Modello ADDIE](https://en.wikipedia.org/wiki/ADDIE_Model) **[Wikipedia](https://en.wikipedia.org/wiki/ADDIE_Model)** 

> [Modelli e teorie di](https://educationaltechnology.net/instructional-design-models-and-theories/) [progettazione didattica](https://educationaltechnology.net/instructional-design-models-and-theories/)

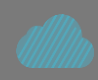

[Trasferimento del corso online:](https://youtu.be/yuv_okwOMaw) [Cinque cose da considerare](https://youtu.be/yuv_okwOMaw)

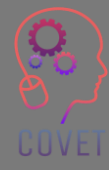

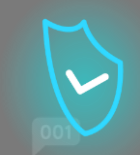

## **Il sistema di gestione dell'apprendimento (LMS)**

La scuola in cui insegnate potrebbe avere una piattaforma per l'erogazione dell'apprendimento online chiamata **Learning Management System (LMS)** o **Virtual Learning Environment (VLE)**. L'LMS è il luogo in cui metterete a disposizione degli studenti i contenuti e i materiali relativi al corso, gestirete la valutazione e comunicherete con gli studenti.

Questo è il primo posto in cui i vostri studenti andranno a cercare informazioni relative al corso.

Esempi di LMS sono Moodle, Canvas, Blackboard e Google Classroom.

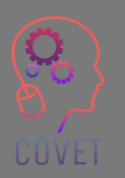

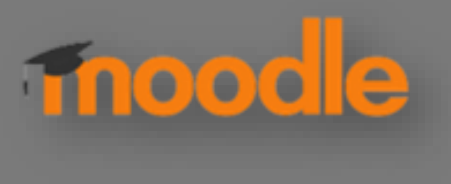

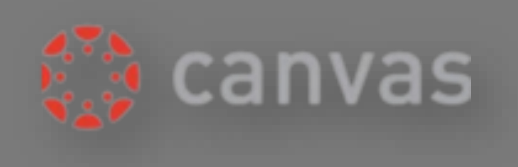

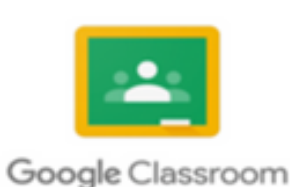

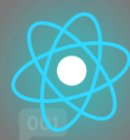

# **Caratteristiche comuni di un LMS**

- **Lezioni**
- Forum di discussione/notizie
- Contenuti relativi al corso: testo, video, file audio.
- Quiz
- Wiki
- Contenuti interattivi (SCORM, H5P)
- Compiti e strumenti di feedback

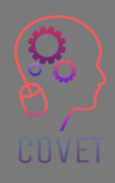

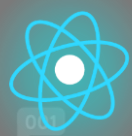

### **Strumenti esterni e relativi alla disciplina**

Sebbene gran parte dell'insegnamento si svolga all'interno dell'LMS, esistono anche molti strumenti digitali esterni che possono essere utilizzati per l'insegnamento. Dovreste sperimentare e utilizzare questi strumenti per sviluppare contenuti e condividere risorse con i vostri studenti. Questi strumenti possono permettere di integrare risorse o idee che trovate e che possono completare il vostro insegnamento online.

Il vostro settore o la vostra disciplina possono anche avere piattaforme specifiche o risorse web di cui gli studenti hanno bisogno, ad esempio [Duolingo](https://www.duolingo.com/) per l'apprendimento delle lingue o [Github](https://github.com/) per il coding, ecc.

La vostra esperienza nella disciplina vi aiuterà a decidere quali risorse sono utili per i vostri studenti e quali sono attualmente di attualità nella vostra disciplina.

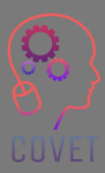

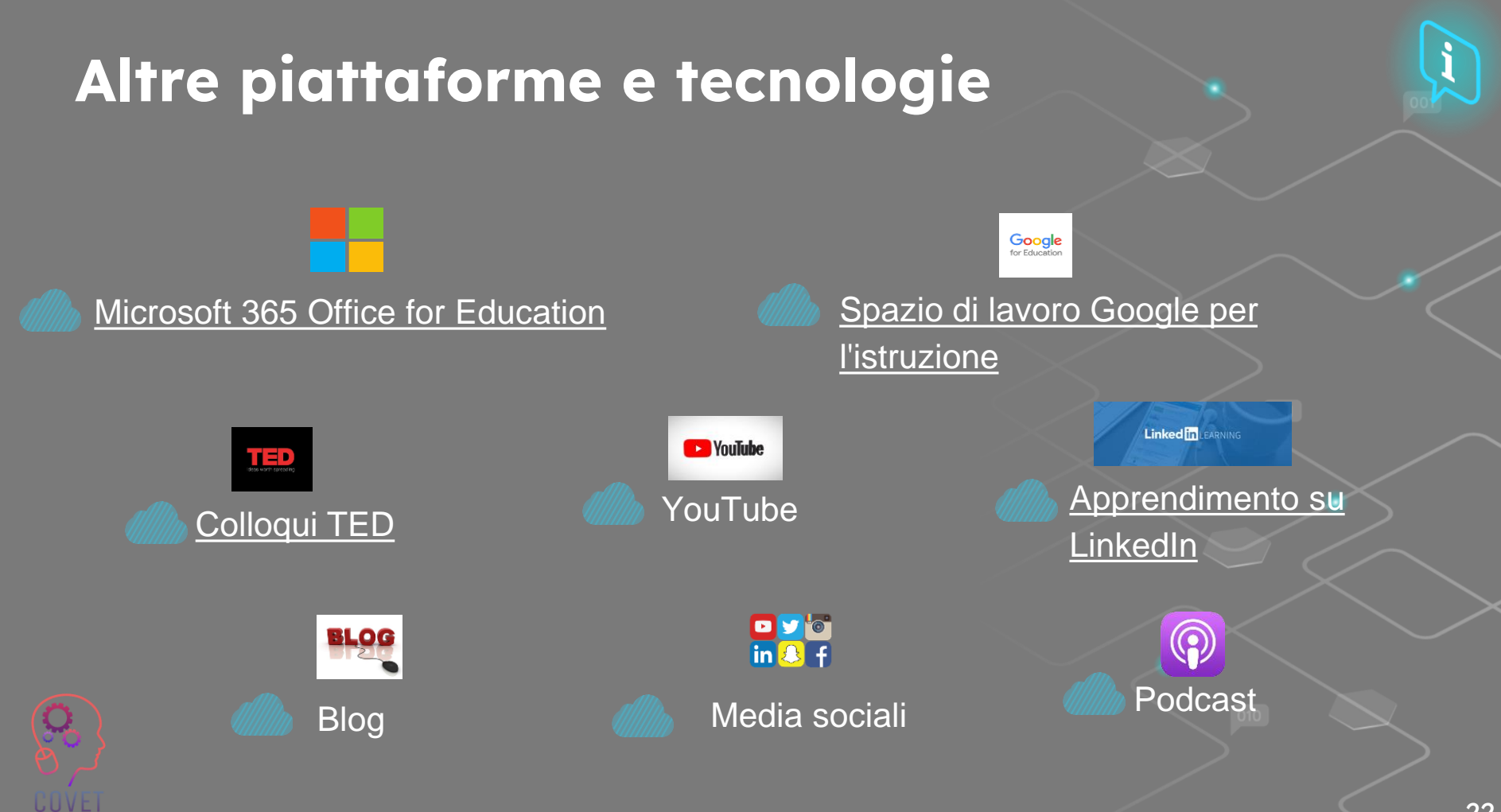

## **Strumenti per la creazione di contenuti**

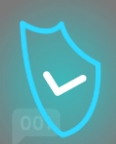

Una volta decisi i contenuti da creare, dovrete individuare gli strumenti da utilizzare per consentire agli studenti di accedere a questo materiale e di interagire con esso. Questi strumenti vi permetteranno di produrre materiali didattici interattivi da rendere disponibili online.

Molti di questi strumenti possono essere integrati con l'LMS e i risultati possono essere condivisi per creare un'esperienza di apprendimento online dinamica e coinvolgente.

La suite di applicazioni Google Workspace for Education e Microsoft Office 365 consente agli insegnanti di condividere i materiali con gli studenti e di collaborare insieme. I documenti Word o le presentazioni PowerPoint esistenti possono essere riproposti per l'ambiente online aggiungendo elementi interattivi come audio, video ecc. Gli strumenti di collaborazione documentale consentono a più persone di accedere e lavorare insieme su un file o documento elettronico.

H5P, Microsoft Sway e Genial.ly sono alcuni strumenti che consentono di creare oggetti didattici interattivi.

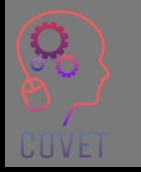

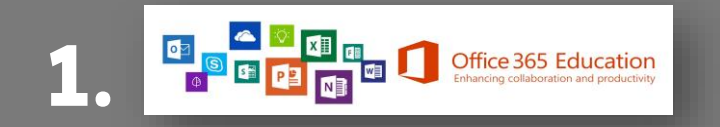

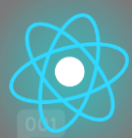

Office 365 for Education offre una suite di applicazioni che gli insegnanti possono utilizzare per collaborare e condividere risorse con studenti e colleghi. È disponibile gratuitamente per insegnanti e studenti.

Office 365 comprende strumenti come Word, Excel, PowerPoint, OneNote e Microsoft Teams. [Microsoft Office 365 gratuito per scuole e studenti | Microsoft Education](https://www.microsoft.com/en-ie/education/products/office)

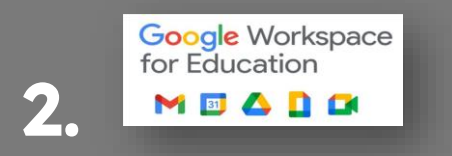

Google offre una suite simile di applicazioni gratuite per l'insegnamento e l'apprendimento, che includono:

- Google Docs Creare, modificare e condividere documenti di testo. Formazione su [Google Docs](https://edu.google.com/for-educators/product-guides/docs/?modal_active=none)
- Google Forms Creare e analizzare sondaggi, quiz e questionari. [Formazione sui moduli di Google](https://edu.google.com/for-educators/product-guides/forms/?modal_active=none)
- Google Classroom Un servizio web gratuito per condividere materiali e risorse per le lezioni con gli studenti, creare, valutare e monitorare i compiti. [Formazione su Google Classroom](https://edu.google.com/for-educators/product-guides/classroom/?modal_active=none)
- Google Meet Strumento di videochiamata per riunioni virtuali o lezioni video online. Formazione [su Google Meet](https://edu.google.com/for-educators/product-guides/meet/?modal_active=none)

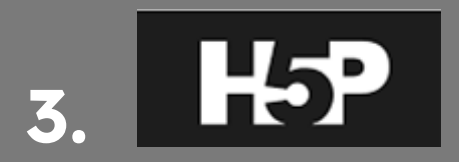

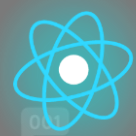

H5P consente di creare, condividere e riutilizzare contenuti interattivi in HTML5 nel browser. H5P semplifica la creazione di contenuti interattivi, fornendo una serie di tipi di contenuti come video interattivi, immagini interattive, presentazioni di corsi completi, domande a scelta multipla, drag and drop, flash card e altro ancora.

[Documentazione](https://h5p.org/documentation) | H5P

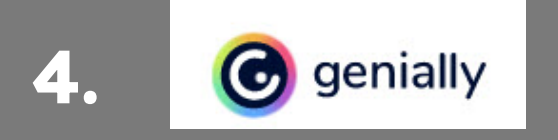

Genially è uno strumento online che consente di creare immagini interattive, presentazioni, infografiche, mappe, quiz e di aggiungere la gamification ai vostri moduli. [Formazione](https://academy.genial.ly/) geniale

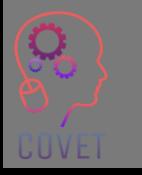

# Strumenti di comunicazione e collaborazione

Gli strumenti di comunicazione e collaborazione sono fondamentali nell'e-learning per consentire agli studenti di interagire sia con il docente che con i loro compagni in tempo reale (lezioni ed esercitazioni dal vivo) o in modo asincrono (contribuendo a sondaggi, discussioni o postando idee online). Gli strumenti per le conferenze web, come Microsoft Teams e Zoom, offrono l'opportunità di un apprendimento online sincrono in cui è possibile replicare uno scenario di tipo classe, oltre a fornire opportunità di condivisione dello schermo e di lavoro di gruppo.

L'uso di questi strumenti può aiutarvi a sviluppare un rapporto online con i vostri studenti, consentendo loro di interagire tra loro e di costruire una comunità online.

Strumenti di collaborazione come le breakout room di Microsoft Teams, Zoom o BigBlueButton, strumenti di sondaggio come Mentimeter e altri strumenti come Flipgrid e Padlet possono aiutare a promuovere il lavoro di gruppo e a rafforzare ulteriormente il senso di comunità tra gli studenti che non si incontrano faccia a faccia. Gli studenti possono lavorare insieme su un compito o un progetto condiviso.

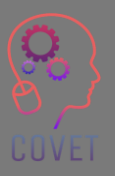

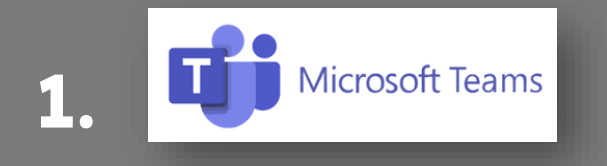

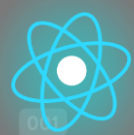

Microsoft Teams è una piattaforma di collaborazione che consente di ospitare lezioni online, comunicare e condividere file con studenti e altri colleghi. [Per saperne di più sull'utilizzo di Microsoft Teams](https://education.microsoft.com/en-us/resource/d5b62e3e)

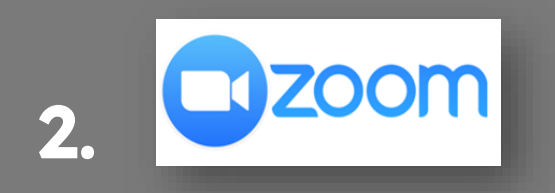

Zoom può essere utilizzato anche per ospitare lezioni ed esercitazioni online. Il docente e gli studenti si collegano contemporaneamente a una riunione in cui possono comunicare tra loro. [Per saperne di più sull'utilizzo di Zoom](https://learn-zoom.us/show-me) 

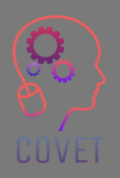

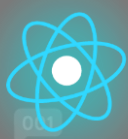

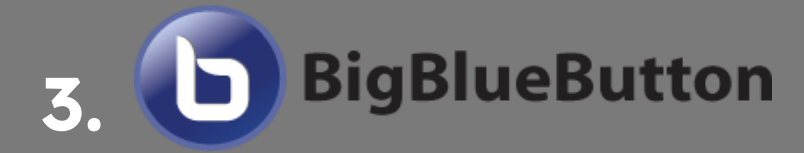

BigBlueButton è un software per aule virtuali progettato in base alle esigenze reali di insegnanti, studenti e scuole.

[Per saperne di più sull'utilizzo di BigBlueButton](https://bigbluebutton.org/teachers/tutorials/) 

## **4. Strumenti di sondaggio**

Gli strumenti di sondaggio o di risposta del pubblico, come Mentimeter o Vevox, sono strumenti di presentazione interattiva che aiutano a coinvolgere gli studenti e permettono loro di contribuire a sondaggi e domande in tempo reale.

"Si può usare per valutare la comprensione degli studenti, per verificare la ritenzione delle conoscenze o come modo divertente per spezzare l'apprendimento". (Hanafin, [Mentimetro 2](https://www.mentimeter.com/blog/interactive-classrooms/tips-and-tricks-for-teaching-with-mentimeter)020)

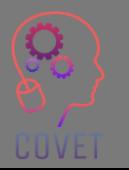

[Come creare presentazioni interattive -](https://www.mentimeter.com/how-to) Mentimeter

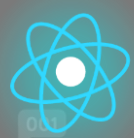

Flipgrid è una piattaforma di discussione video che consente agli insegnanti di vedere e ascoltare tutti gli studenti della classe e di promuovere un ambiente di apprendimento sociale divertente e solidal[e.](https://info.flipgrid.com/getting-started.html) [Iniziare con Flipgrid | Istruzioni facili, video e testuali](https://info.flipgrid.com/getting-started.html)

#### padlet **6.**

**FLIPGRID.** 

**5.** 

Padlet è uno strumento facile da usare che consente agli studenti di collaborare online pubblicando testi, immagini, link, documenti, video e registrazioni vocali. [Base di conoscenze e supporto Padlet \(helpdocs.io\)](https://padlet.helpdocs.io/l/en)

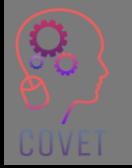

## **Strumenti per video e screencasting**

Lo screencasting è una registrazione video digitale dello schermo del computer e di solito include una narrazione audio per creare video didattici. Un ottimo modo per insegnare o condividere idee, gli screencast possono essere utilizzati per creare lezioni video, video di formazione, presentazioni registrate o tutorial.

Sono disponibili diversi strumenti di screencasting gratuiti o la vostra scuola potrebbe avere una licenza per una di queste applicazioni.

Screencast-o-matic, Camtasia e Panopto sono alcuni dei più popolari strumenti di screencasting utilizzati in ambito didattico. Esistono anche [molti altri](https://en.wikipedia.org/wiki/Category:Screencasting_software) strumenti gratuiti o a pagamento che si possono utilizzare.

Potete anche utilizzare YouTube o Vimeo per creare i vostri video.

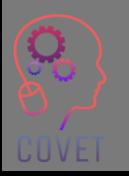

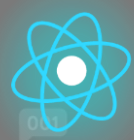

Screencast-O-Matic è un'applicazione di cattura dello schermo che consente agli insegnanti di condividere e registrare il proprio schermo con gli studenti che studiano online e a distanza. [Guida per principianti al registratore dello schermo gratuito Screencast-O-Matic](https://screencast-o-matic.com/blog/beginners-guide-free-screen-recorder/)

#### TechSmith Camtasia<sup>-</sup> **2.**

**SCREENCAST COMATIC** 

Camtasia è un software di registrazione dello schermo e una soluzione per la creazione di video, utilizzata per creare, modificare e condividere video. [Formazione su Camtasia](https://www.techsmith.com/learn/tutorials/camtasia/)

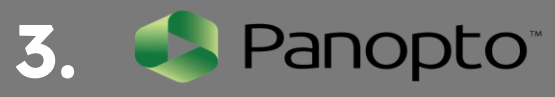

Panopto è una piattaforma video che può essere utilizzata per l'insegnamento, la formazione e la presentazione.

[Per saperne di più su come iniziare a lavorare con Panopto](https://support.panopto.com/s/article/basic-recording-1)

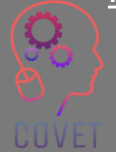

**1.** 

## **Strumenti di gestione e pianificazione dei progetti**

Come già detto, l'insegnamento online comporta un'attenta pianificazione, programmazione e progettazione delle attività e delle valutazioni del corso.

Strumenti di gestione dei progetti come Trello consentono di pianificare visivamente il corso, organizzare l'aula digitale e pianificare l'insegnamento. Potete organizzare i vostri compiti e creare un piano passo dopo passo di come svolgerete il corso.

Slack può essere utilizzato per collaborare con altri insegnanti o studenti. Può essere utilizzato per gestire progetti di gruppo, discussioni o pianificare il corso di e-learning, utilizzando canali e messaggistica istantanea. Gli studenti possono anche usare Slack per creare una comunità online in cui comunicare tra loro e sostenere l'apprendimento reciproco.

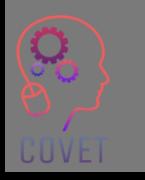

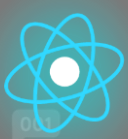

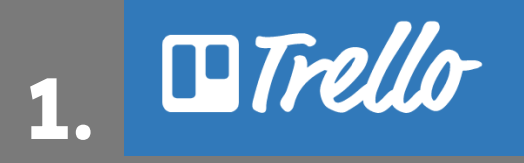

[Trello](https://trello.com/en/education) è uno strumento di collaborazione visiva che consente di pianificare e organizzare il lavoro del corso, la classe online e la collaborazione con i colleghi. [Come iniziare con Trello.](https://trello.com/guide)

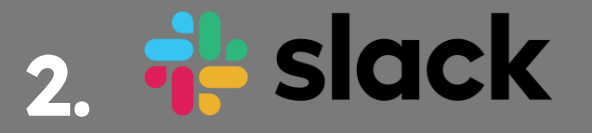

[Slack p](https://slack.com/intl/en-ie/)uò essere utilizzato per pianificare il programma di insegnamento e lavorare a progetti collaborativi con gli studenti o i colleghi. [Risorse Biblioteca | Slack.](https://slack.com/intl/en-ie/resources?geocode=en-ie)

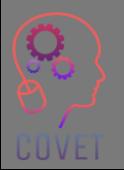

## **Fonti interessanti**

Sistema di gestione dell'apprendimento **[Wikipedia](https://en.wikipedia.org/wiki/Learning_management_system)** 

La guida definitiva: Cos'è [lo screencasting e perché](https://www.techsmith.com/blog/what-is-screencasting/)  [usarlo?](https://www.techsmith.com/blog/what-is-screencasting/) 

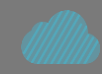

[Che cos'è un LMS? Guida](https://youtu.be/q-3VyQQ_wFM)  [ai sistemi di gestione](https://youtu.be/q-3VyQQ_wFM)  [dell'apprendimento](https://youtu.be/q-3VyQQ_wFM)

[Trasferimento del corso](https://youtu.be/yuv_okwOMaw)  [online: Cinque cose da](https://youtu.be/yuv_okwOMaw)  [considerare](https://youtu.be/yuv_okwOMaw) 

[Strumenti tecnologici](https://www.timeshighereducation.com/campus/tech-tools-help-enhance-online-and-blended-learning)  [per migliorare](https://www.timeshighereducation.com/campus/tech-tools-help-enhance-online-and-blended-learning) [l'istruzione online e](https://www.timeshighereducation.com/campus/tech-tools-help-enhance-online-and-blended-learning)  [mista](https://www.timeshighereducation.com/campus/tech-tools-help-enhance-online-and-blended-learning)

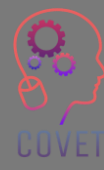

#### **Strumenti di discussione online**

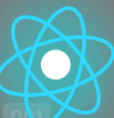

36

## **Forum di discussione**

I forum di discussione sono un modo per gli insegnanti di comunicare in modo asincrono con i loro studenti. I forum sono la parte più interattiva della classe online, poiché offrono agli studenti l'opportunità di interagire tra loro e con il docente. Gli insegnanti possono usare i forum di discussione per porre domande su un argomento, sollecitare risposte ai contenuti del corso e chiedere opinioni e feedback agli studenti.

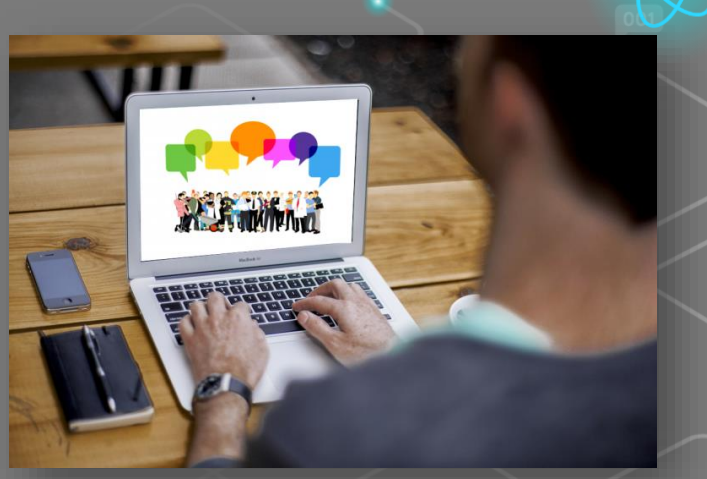

[Questa foto](https://owl.excelsior.edu/online-writing-and-presentations/discussion-boards/) di Autore sconosciuto è concessa in licenza [CC BY](https://creativecommons.org/licenses/by/3.0/)

La creazione di forum di discussione coinvolgenti può contribuire a creare un **senso di comunità**, particolarmente importante nell'ambiente online, poiché gli studenti possono spesso sentirsi isolati o soli.

## **Tipi di forum**

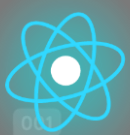

Esistono due tipi principali di forum:

**1. Forum di notizie/annunci** - Qui l'insegnante comunica agli studenti informazioni importanti o aggiornamenti, ad esempio messaggi di benvenuto, modifiche all'orario o alle attività, date d'esame ecc. La maggior parte degli LMS crea automaticamente un forum di notizie su ogni pagina del corso.

**2. Forum di discussione** - dove gli studenti possono discutere di un argomento, interagire tra loro e condividere le conoscenze in modo asincrono. La maggior parte degli LMS ha un'attività di forum che gli insegnanti possono impostare per facilitare le discussioni.

#### **Vantaggi dell'uso dei forum di discussione**

- Aiuta a stabilire una presenza sociale e un senso di comunità, che incoraggia l'interazione tra pari e contribuisce a creare legami emotivi.
- Migliora l'apprendimento degli studenti e crea un maggiore senso di soddisfazione nei confronti del corso.
- Incoraggia l'interazione tra pari, in cui gli studenti rispondono alle domande degli altri. In questo modo l'insegnante risparmia tempo, perché non deve rispondere ad ogni singola domanda e tutti possono vedere le risposte.
- Offre uno spazio in cui gli studenti possono collaborare e fornire feedback sui post degli altri.
- Offre agli studenti pari opportunità di contribuire attivamente e condividere i loro punti di vista, le loro opinioni e le loro conoscenze.

### **Comunicazione**

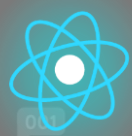

Nell'insegnamento faccia a faccia, i segnali non verbali e i gesti possono farci capire se le informazioni vengono comprese, se gli studenti sono interessati o hanno bisogno di ulteriori chiarimenti.

Tuttavia, quando si insegna in un ambiente online non si può fare affidamento su elementi come le espressioni facciali, il linguaggio del corpo, il tono del discorso e le reazioni per capire se gli studenti sono interessati o se sono in difficoltà. Questo può portare a frustrazione, errori di comunicazione e mancanza di impegno nel corso.

In una classe online, l'insegnante deve assumere il ruolo di facilitatore o **"e-moderatore"**.

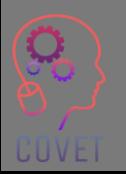

"Il ruolo essenziale dell'e-moderatore è quello di promuovere l'interazione umana e la comunicazione attraverso la modellazione, la trasmissione e la costruzione di conoscenze e competenze".

- Gilly Salmon

## **Promuovere la partecipazione attiva**

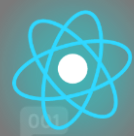

Partecipazione attiva significa chiedere agli studenti di fare qualcosa che sia direttamente collegato all'argomento o al contenuto del modulo. Questo aumenta la loro capacità di trattenere ed elaborare le informazioni e di dimostrare la loro conoscenza dell'argomento. Inoltre, gli insegnanti hanno a disposizione strumenti di controllo per fornire un feedback e una guida agli studenti sul loro apprendimento. Alcuni modi per incoraggiare la partecipazione ai forum di discussione includono:

- Dare il benvenuto agli studenti e illustrare i dettagli del modulo, compresi eventuali link o guide di supporto.
- Evidenziare l'importanza di impegnarsi nei compiti online e di contribuire e rispondere ai compagni.
- Rispondere e reagire rapidamente alle domande all'inizio per aiutare gli studenti a sviluppare fiducia.
- Utilizzare le analisi dell'LMS per monitorare attività, accessi, impegno, ecc.
- Spiegare chiaramente come impegnarsi online, ad esempio le linee guida della netiquette e gli esempi di un buon post.
- Aiutate gli studenti a conoscersi: usate rompighiaccio, chiedete loro di raccontare qualcosa di loro, ecc.
- Aiutare gli studenti a vedere il valore di ciò che gli altri hanno da dire, incoraggiando la condivisione delle idee.
- Offrire un feedback costruttivo e perseguibile. Offrire agli studenti l'opportunità di mettere in pratica il feedback.

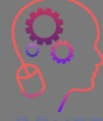

UUVEI

• Chiedere agli studenti un feedback sulla loro esperienza di apprendimento, utilizzare il feedback per migliorare la progettazione del corso.

#### **Cose da considerare!**

- Alcuni studenti sono riluttanti a partecipare alle discussioni e preferiscono osservare perché non si sentono a loro agio nel presentare le proprie idee per iscritto.
- Altri possono pubblicare messaggi offensivi o provocare una discussione. Questo può creare un ambiente negativo e distogliere dalla discussione originale.
- I forum di discussione possono essere difficili da gestire se la classe è numerosa.
- Alcuni studenti possono dominare la conversazione.
- Gestire e rispondere ai messaggi del forum può richiedere molto tempo.
- Incoraggiate l'uso dei media nei post. Può potenzialmente rendere una discussione più coinvolgente. Prendete in considerazione una discussione che contenga video o registrazioni audio, immagini, ecc.

# **Moderazione dei forum**

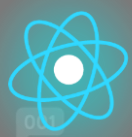

All'inizio del corso, è bene stabilire le regole per l'uso dei forum e spiegarle in modo che gli studenti sappiano come usarle correttamente. Dite agli studenti come rispondere agli altri messaggi, come creare nuovi argomenti e come aggiungere allegati, come iniziare una nuova discussione, ecc.

Per questi motivi, è essenziale che i forum siano monitorati da un moderatore o facilitatore che:

- Accoglie gli studenti e si assicura che possano accedere a tutte le risorse.
- Stabilisce le regole per l'uso dei forum di discussione e comunica ciò che ci si aspetta.
- Incoraggia l'uso e contribuisce ai forum con nuovi messaggi per incoraggiare la partecipazione di tutti.
- Apprezza e ringrazia gli studenti per i loro contributi.
- Coinvolge gli studenti nella discussione facilitando inizialmente la discussione e poi facendo gradualmente un passo indietro per consentire agli studenti di interagire e di condividere le loro conoscenze l'uno con l'altro.
- Esamina e gestisce i messaggi inappropriati e risolve queste situazioni.
- Estrarre e riassumere i risultati principali e i punti da discutere e riflettere ulteriormente.

## **Galateo online (Netiquette)**

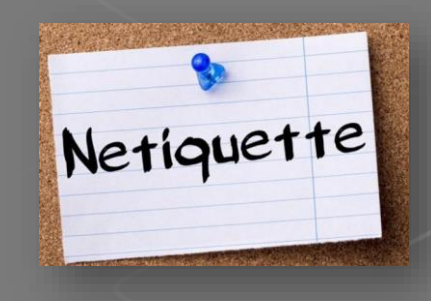

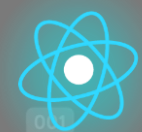

Netiquette è l'abbreviazione di "Internet etiquette". È definita come *"le regole del galateo che si*  applicano quando si comunica su reti informatiche, in particolare su Internet". ([Dictionary.com](https://www.dictionary.com/browse/netiquette#:~:text=the%20rules%20of%20etiquette%20that,computer%20networks%2C%20especially%20the%20internet.))

Si tratta di un codice di condotta e di buon comportamento su Internet e riguarda la comunicazione online associata alle e-mail, social media, chat room e forum di discussione.

Fornire una serie di regole per l'utilizzo dei forum di discussione può aiutare a ridurre il numero di incomprensioni e a creare un ambiente di apprendimento più positivo. La vostra scuola potrebbe avere un modello o delle linee guida da utilizzare, oppure potete crearne di vostre. Ecco alcune risorse che possono aiutarvi:

- [Il galateo dei forum di discussione \(video\)](https://youtu.be/tVqWcrMPxfY)
- [10 consigli di netiquette per le discussioni online](https://elearningindustry.com/10-netiquette-tips-online-discussions)
- [Galateo online: 14 regole di netiquette che gli studenti online dovrebbero conoscere](https://potomac.edu/netiquette-rules-online-students/)

Domanda 1:

Una combinazione di apprendimento sincrono e asincrono offre la migliore esperienza di apprendimento.

**a) Vero** b) Falso

Domanda 2:

Che cosa significa UDL?

a) Comprendere l'apprendimento digitale

**c) Progettazione universale per l'apprendimento**

b) Apprendimento digitale universale

d) Comprendere l'alfabetizzazione digitale

Domanda 3:

Elencate le cinque fasi del modello ADDIE:

**1. Analisi**

- **2. Progettazione**
- **3. Sviluppo**

**4. Attuazione**

**5. Valutazione**

Domanda 4:

Insegnare online significa fare le stesse cose che si fanno in un'aula frontale in uno spazio online: a) Vero

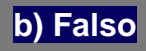

Domanda 5:

La tecnologia deve supportare i risultati pedagogici, non definirli. a) Vero

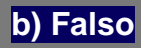

Domanda 6:

La creazione di forum di discussione coinvolgenti può contribuire a creare un senso di comunità durante l'apprendimento online:

**a) Vero**

b) Falso

Domanda 7:

Netiquette sta per "galateo di Internet".

**a) Vero**

b) Falso

Domanda 8:

Fornire una serie di regole per l'utilizzo dei forum di discussione può aiutare a ridurre il numero di incomprensioni e a creare un ambiente di apprendimento più positivo.

**a) Vero**

b) Falso

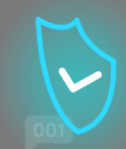

# **Sintesi - punti chiave**

In questa unità abbiamo esaminato l'utilizzo delle risorse online e degli strumenti di discussione. Ora dovreste avere familiarità con quanto segue:

- 1. Considerazioni sull'insegnamento online: i vostri studenti e il processo di progettazione
- 2. Trasferimento del corso online e utilizzo di metodi di insegnamento digitali per sostituire l'insegnamento e l'apprendimento tradizionali in aula.
- Utilizzo di strumenti digitali per la creazione e la distribuzione di contenuti online, strumenti digitali per comunicare e collaborare, strumenti per la pianificazione e la gestione dell'insegnamento.

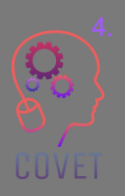

4. L'importanza degli strumenti di discussione online nell'e-learning e come gestire/moderare i forum online

#### Sviluppo professionale continuo nella formazione digitale per l'IFP

Questo materiale formativo è uno dei risultati del progetto Erasmus+: **"Continuing professional development in digital education for VET"** ed è stato creato per aiutare gli insegnanti di tutta Europa ad affrontare la difficile situazione dell'erogazione di formazione online nella IFP.

Il programma CPD è composto da tre parti indipendenti:

- Moduli di formazione
- Set di istruzioni con esempi di lezioni online
- Guida al programma di formazione CPD

Tutti i risultati del progetto sono stati prodotti da sette partner di sette Paesi europei che hanno lavorato insieme:

- ProEduca z.s., Repubblica Ceca
- Archivio della Memoria, Italia
- Asociatia Pentru Sprijinirea Initiativelor Educationale, Romania
- Formazione e consulenza basata sulle soluzioni (SBTC), Turchia
- CEBEM FORMACIÓN PROFESIONAL SL (Daniel Castelao), Spagna
- TUS Midwest, Irlanda
- Collegio regionale del Nord, Regno Unito

Tutti i materiali sono disponibili (scaricabili) gratuitamente dalla pagina web del progetto: https://www.covetproject.eu/.

UUVEI

Erasmus+ Sviluppo professionale continuo nell'Istruzione e formazione professionale 2020-1-CZ01-KA226-VET-094350

COVET

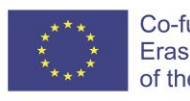

Co-funded by the Erasmus+ Programme of the European Union

© 2023 Sviluppo professionale continuo nell'istruzione e nella formazione professionale